# **pixelman**

## **Pixel Manipulation Language**

Anthony Chan tc2665 Teresa Choe tc2716 Gabriel Lucas Kramer-Garcia glk2110 Brian Tsau bt2420

## **1. Introduction/Rationale**

pixelman is a programming language that can be used to manipulate pixels to edit image files. When brainstorming for our programming language, we thought about specific problems our language could be used to solve. In the case of image processing, we thought about how to manipulate pixels through functions; for example, by applying a convolution matrix to pixels, we could sharpen or blur an image. By allowing users to include their own tools to perform these operations, we allow them to create powerful image processing programs.

## **2. Project Description**

pixelman will provide tools to load/write images to/from a filesystem, I/O operations with stdin and stdout, and image manipulation functions. Compiled code will be translated into LLVM. Our most powerful feature will be the pixel transformation tool, which will take in a function that takes in a pixel and outputs a pixel, and can be used to perform a variety of image manipulations.

#### **3. Language Features A. Data Types**

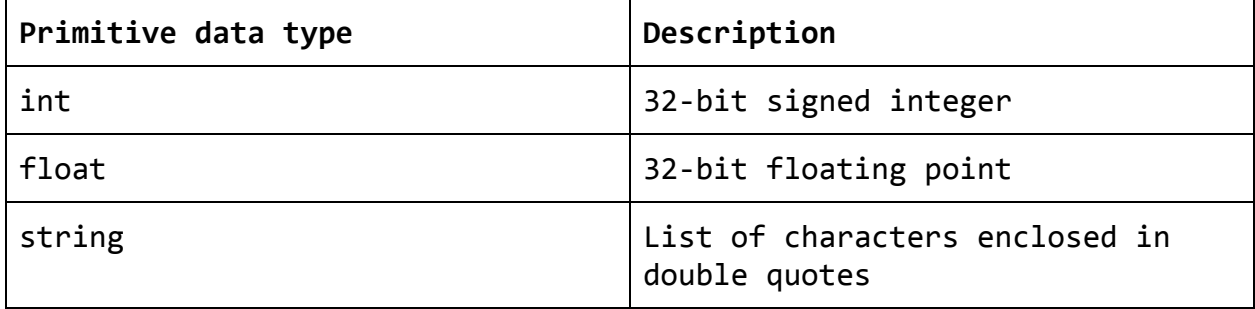

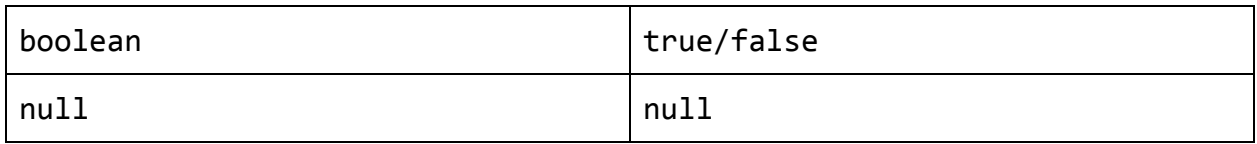

## **B. Conditionals**

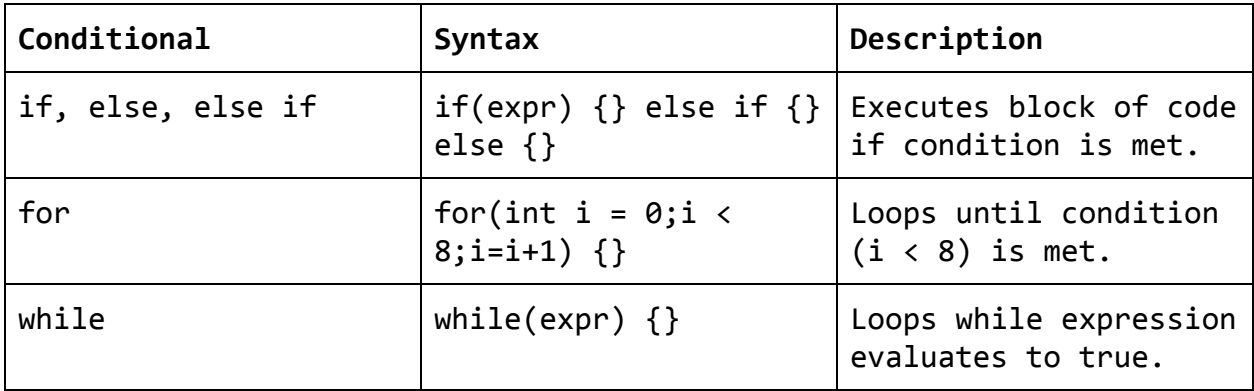

#### **C. Operations**

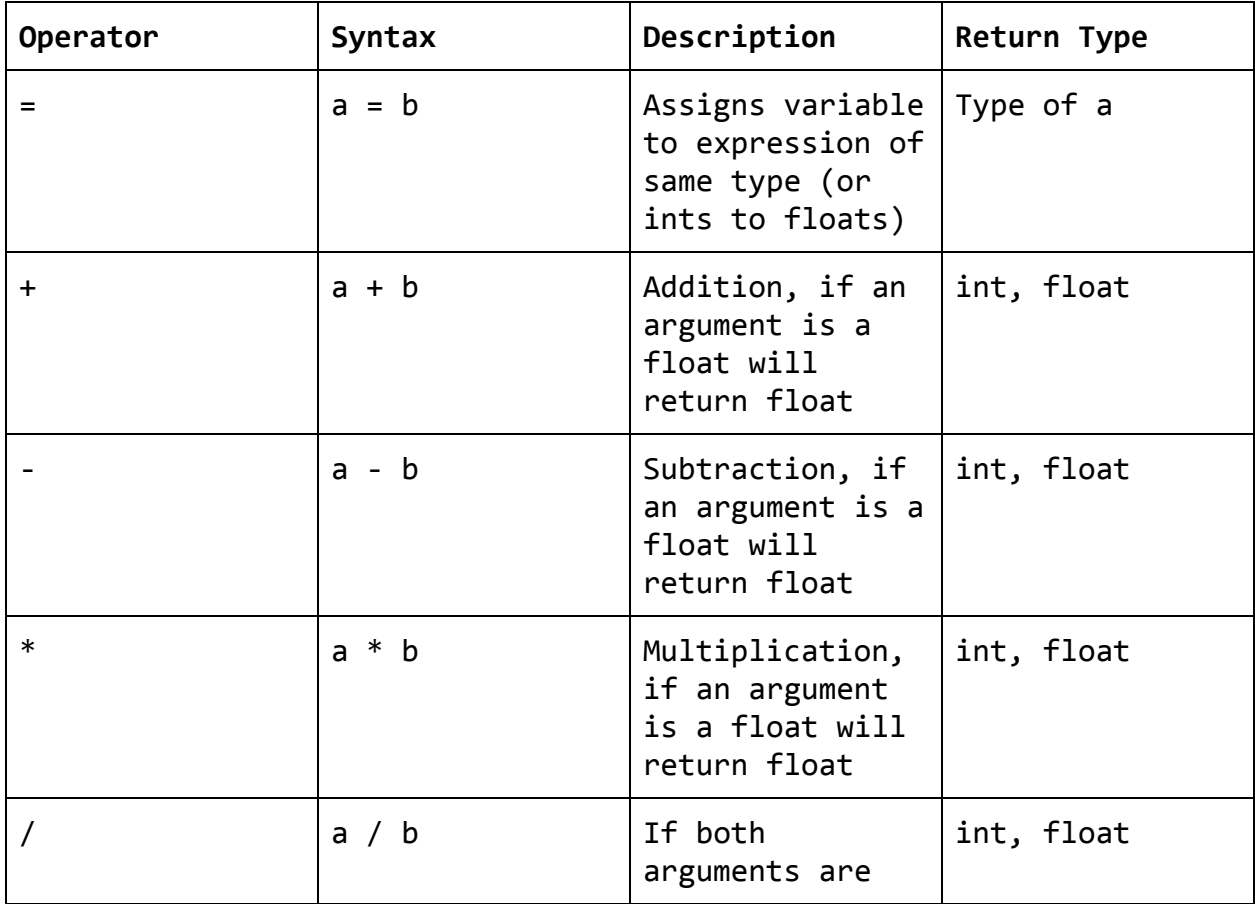

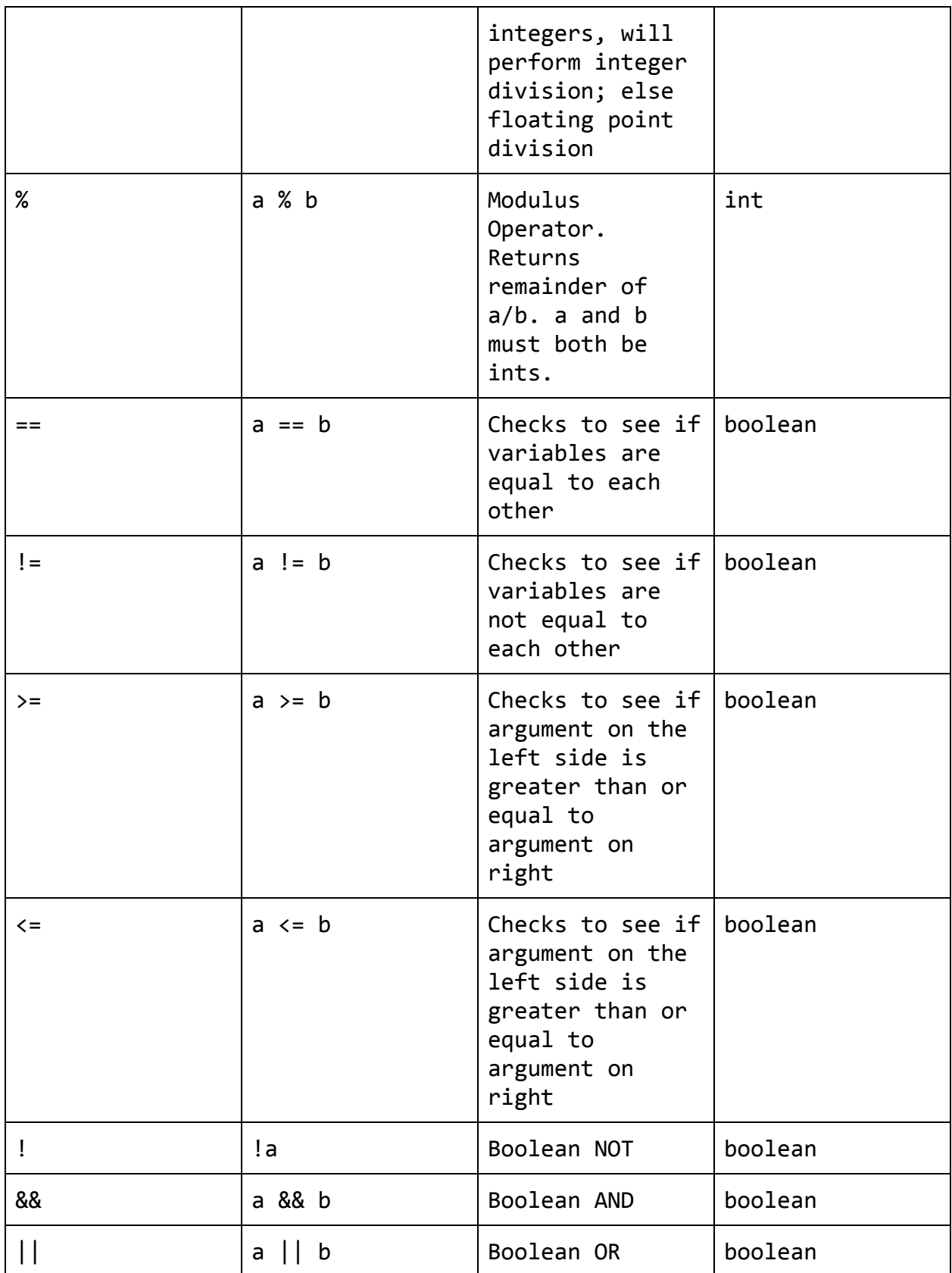

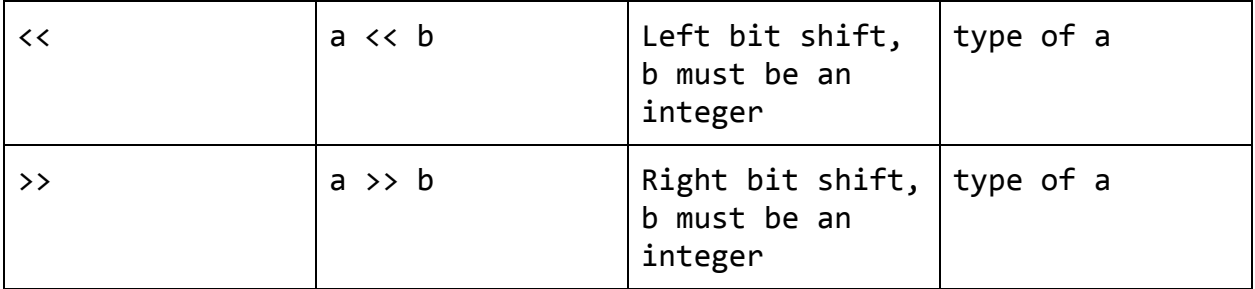

#### **D. Syntax**

pixelman will have a similar syntax and aesthetic to Java, and functions will be treated the same way as variables (as in Python). pixelman is strongly typed, and in function declarations, argument and return types must match up at compilation time.

#### **1. Complete statements**

Semicolons will be used to declare the end of a statement

**2. Comments**

There will only be single line comments, "//"

**3. Blocks of code**

Blocks of code will begin with a "{" and end with a  $"$ 

**4. Function declaration**

Functions will be declared "def type functionName(arguments) {code}". A main function is necessary for execution of code.

**5. Whitespace**

All whitespace and newlines will be processed out and used to separate tokens

**6. Reserved Keywords**

return, def, main, all data types

**7. Code Example**

```
def int greyscale(string file name) {
     if(image im = load(filename) == null) {
           perror("original image did not load");
     }
     printf("original image:");
     display(im);
```

```
for(int i = 0; i < size(im); i++) {
           for(int j = 0; j < size (im[i]); j++) {
                int[] rgb = im[i][j].RGB;// Calculates grayscale by calculating
                the average
                int grey = (rgb[0] + rgb[1] +rgb[2])/3;
                im[i][j].RGB = int[3]{grey, grey,}grey};
           }
     }
     printf("grayscale image:");
     display(im);
}
def int main(args, argv) {
     string file_name = 'admin/image.jpg';
     greyscale(file_name);
}
```
#### **E. Data Structures**

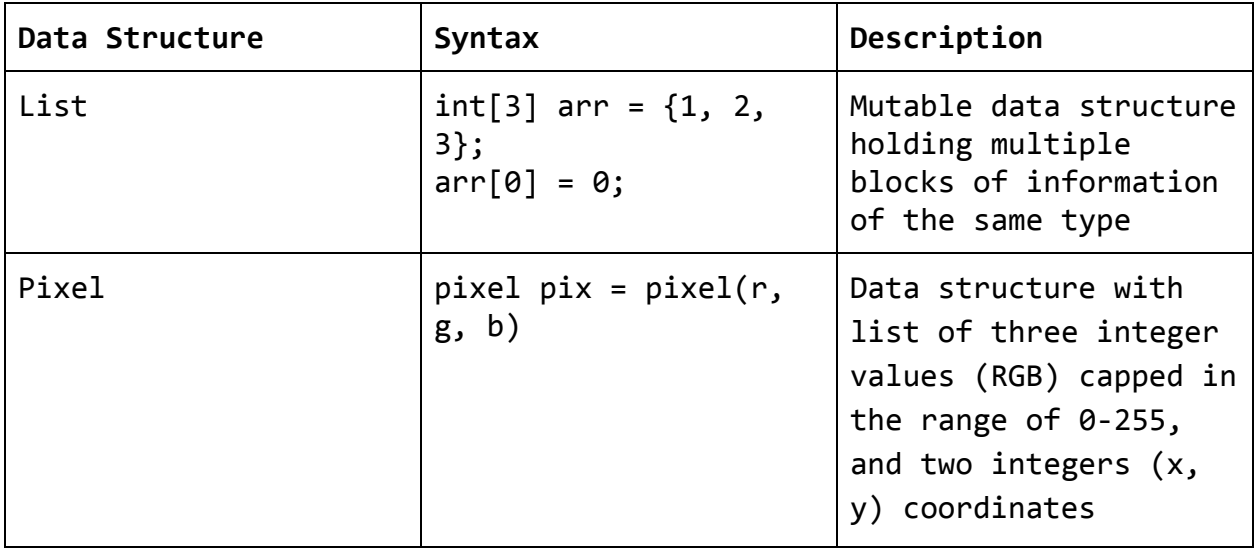

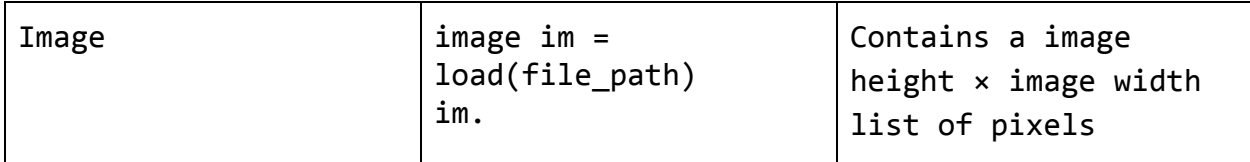

# **F. Built in Library**

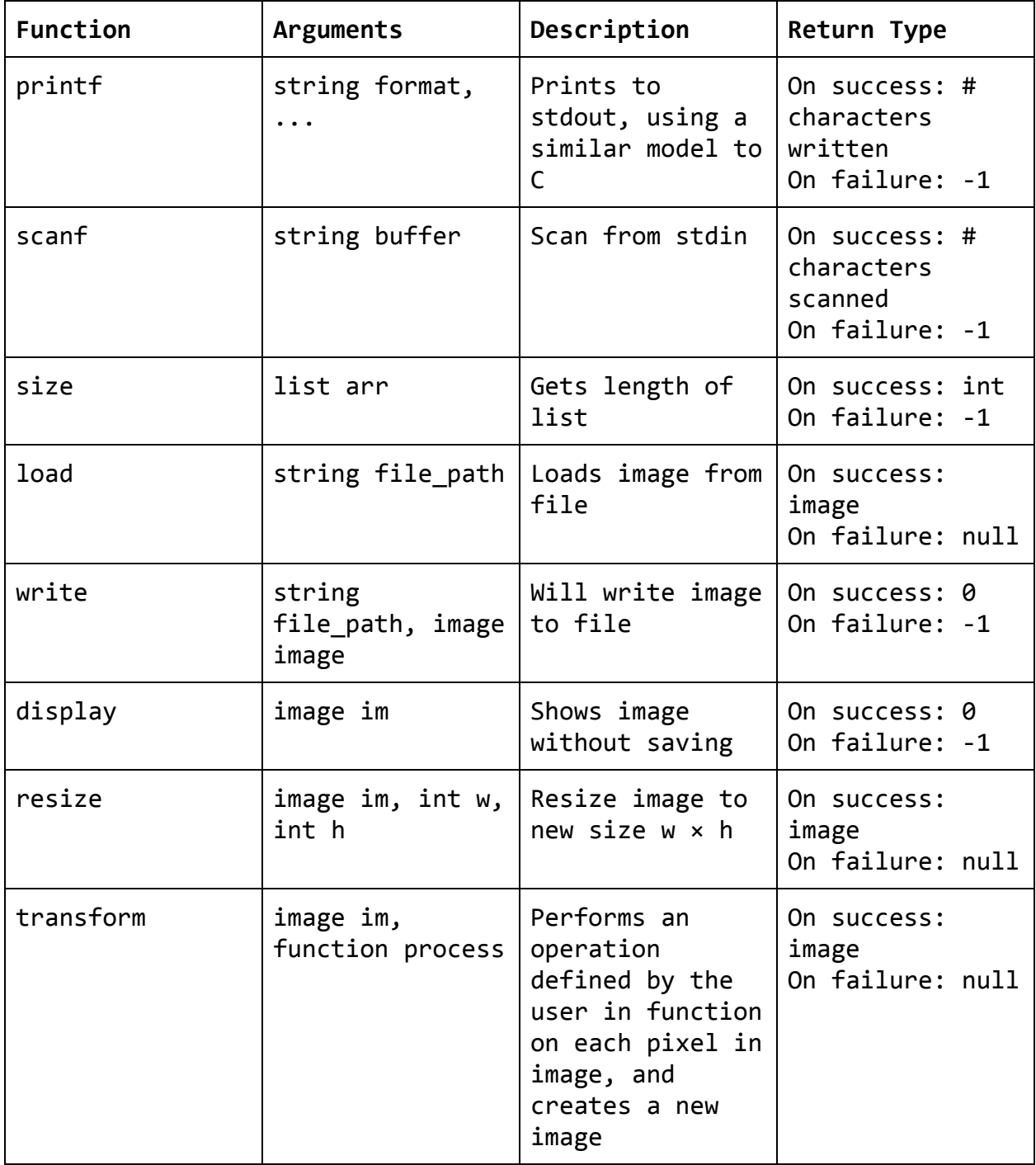